# Programming Languages and Compilers (CS 421)

Sasa Misailovic 4110 SC, UIUC

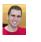

https://courses.engr.illinois.edu/cs421/fa2017/CS421A

Based on slides by Elsa Gunter, which were inspired by earlier slides by Mattox Beckman, Vikram Adve, and Gul Agha 10/25/2018 1

# **Course Objectives**

- New programming paradigm
  - Functional programming
  - Environments and Closures
  - Patterns of Recursion
     Continuation Passing Style
  - Continuation Passing Style
- Phases of an interpreter / compiler
  - Lexing and parsing
  - Type systemsInterpretation
- Programming Language Semantics
  - Lambda Calculus
  - Operational Semantics
  - Axiomatic Semantics

10/25/2018

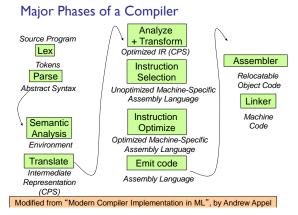

# Major Phases of a PicoML Interpreter

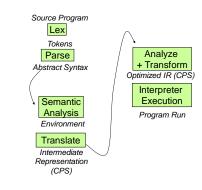

2

#### Meta-discourse

Language Syntax and Semantics

- Syntax
  - Regular Expressions, DFSAs and NDFSAs
  - Grammars
- Semantics
  - Natural Semantics
  - Transition Semantics

#### Where We Are Going Next?

- We want to turn strings (code) into computer instructions
- Done in phases
- Break the big strings into tokens (lex)
- Turn tokens into abstract syntax trees (parse)
- Translate abstract syntax trees into executable instructions (interpret or compile)

```
10/25/2018
```

10/25/2018

6

# Syntax of English Language

| Pattern I  | Subject       | Verb   |       |                      |
|------------|---------------|--------|-------|----------------------|
|            | David         | sings  |       |                      |
|            | The dog       | barked |       |                      |
|            | Susan         | yawned |       |                      |
| Pattern 2  | Subject       |        | Verb  | Direct Object        |
|            | David         |        | sings | ballads              |
|            | The professor |        | wants | to retire            |
|            | The jury      |        | found | the defendant guilty |
|            |               |        |       |                      |
| 10/25/2018 |               |        |       |                      |

#### **Elements of Syntax**

- Character set previously always ASCII, now often 64 character sets
- Keywords usually reserved
- Special constants cannot be assigned to
- Identifiers can be assigned to
- Operator symbols

**Elements of Syntax** 

Modules

10/25/2018

10/25/2018

Interfaces

Delimiters (parenthesis, braces, brackets)

Classes (for object-oriented languages)

Blanks (aka white space)

10/25/2018

# **Elements of Syntax**

#### Expressions

if ... then begin ... ; ... end else begin ... ; ... end

#### Type expressions typexpr<sub>1</sub> -> typexpr<sub>2</sub>

- Declarations (in functional languages) let pattern = expr
- Statements (in imperative languages) a = b + c

#### Subprograms

let  $pattern_1 = expr_1$  in  $expr_1$ 

10/25/2018

#### Lexing and Parsing

- Converting strings to abstract syntax trees done in two phases
  - Lexing: Converting string (or streams of characters) into lists (or streams) of tokens (the "words" of the language)
    - Specification Technique: Regular Expressions
  - Parsing: Convert a list of tokens into an abstract syntax tree
    - Specification Technique: BNF Grammars

# Formal Language Descriptions

- Regular expressions, regular grammars, finite state automata
- Context-free grammars, BNF grammars, syntax diagrams
- Whole family more of grammars and automata covered in automata theory

10/25/2018

12

10

9

#### Grammars

- Grammars are formal descriptions of which strings over a given character set are in a particular language
- Language designers write grammar
- Language implementers use grammar to know what programs to accept
- Language users use grammar to know how to write legitimate programs

#### **Regular Expressions - Review**

- Start with a given character set a, b, c...
- Each character is a regular expression
  - It represents the set of one string containing just that character

| 10/25/2018 | 14 | 10/25/2018 | 15 |
|------------|----|------------|----|
|            |    |            |    |

# **Regular Expressions**

- If x and y are regular expressions, then xy is a regular expression
  - It represents the set of all strings made from first a string described by x then a string described by y If x={a,ab} and y={c,d} then xy ={ac,ad,abc,abd}.
- If x and y are regular expressions, then xvy is a regular expression
  - It represents the set of strings described by either x or y

If x={a,ab} and y={c,d} then x v y={a,ab,c,d}

10/25/2018

# Regular Expressions

- If x is a regular expression, then so is (x)
   It represents the same thing as x
- If x is a regular expression, then so is x\*
   It represents strings made from concatenating zero or more strings from x
- If  $x = \{a,ab\}$  then  $x^* = \{$ "",a,ab,aa,aab,abab,... $\}$
- 3 =
- It represents {""}, set containing the empty string •  $\phi$ 
  - It represents { }, the empty set

10/25/2018

#### **Example Regular Expressions**

- (0∨I)\*I
  - The set of all strings of **0**'s and **1**'s ending in 1,
  - **•** {**I**, **0I**, **II**,...}
- a\*b(a\*)
- The set of all strings of a's and b's with exactly one b
   ((01) \sqrt{(10)}\*
- You tell me
- Regular expressions (equivalently, regular grammars) important for lexing, breaking strings into recognized words

10/25/2018

18

16

# Example: Lexing

- Regular expressions good for describing lexemes (words) in a programming language
  - $\label{eq:constraint} \begin{array}{l} \bullet \quad \mbox{Identifier} = (a \lor b \lor \ldots \lor z \lor A \lor B \lor \ldots \lor Z) \ (a \lor b \cr \lor \ldots \lor z \lor A \lor B \lor \ldots \lor Z \lor 0 \lor I \lor \ldots \lor 9)^* \end{array}$
  - Digit = (0 ∨ 1 ∨ … ∨ 9)
  - Number =  $0 \lor (1 \lor ... \lor 9)(0 \lor ... \lor 9)^* \lor (1 \lor ... \lor 9)(0 \lor ... \lor 9)^*$
  - Keywords: if = if, while = while,...

10/25/2018

#### Implementing Regular Expressions

- Regular expressions reasonable way to generate strings in language
- Not so good for recognizing when a string is in language
- Problems with Regular Expressions
  - which option to choose,
  - how many repetitions to make
- Answer: finite state automata
- Should have seen in CS374

10/25/2018

#### Lexing

 Different syntactic categories of "words": tokens

#### Example:

10/25/2018

How to do it

our input we need:

call it a lexing buffer

Set of regular expressions,

when they are matched.

- Convert sequence of characters into sequence of strings, integers, and floating point numbers.
- "asd 123 jkl 3.14" will become: [String "asd"; Int 123; String "jkl"; Float 3.14]

To use regular expressions to parse

Some way to identify the input string —

Corresponding set of actions to take

Lex, ocamllex

- Could write the reg exp, then translate to DFA by hand
  - A lot of work
- Better: Write program to take reg exp as input and automatically generates automata
- Lex is such a program
- ocamllex version for ocaml

10/25/2018

22

20

# How to do it

- The lexer will take the regular expressions and generate a state machine.
- The state machine will take our lexing buffer and apply the transitions...
- If we reach an accepting state from which we can go no further, the machine will perform the appropriate action.

10/25/2018

#### **Mechanics**

- Put table of reg exp and corresponding actions (written in ocaml) into a file <*filename*>.mll
- Call

#### ocamllex <*filename*>.mll

 Produces Ocaml code for a lexical analyzer in file <filename>.ml

10/25/2018

24

4

21

#### Sample Input

```
rule main = parse
  ['0'-'9']+ { print_string "Int\n"}
  [ ['0'-'9']+'.'['0'-'9']+ { print_string "Float\n"}
  [ ['a'-'z']+ { print_string "String\n"}
  [ _ { main lexbuf }
  {
  let newlexbuf = (Lexing.from_channel stdin) in
    print_string "Ready to lex.\n";
  main newlexbuf
  }
  10/25/2018 26
```

#### General Input

# Ocamllex Input

- header and trailer contain arbitrary ocaml code put at top an bottom of <filename>.ml
- let ident = regexp ... Introduces ident for use in later regular expressions

# Ocamllex Input

- *<filename>*.ml contains one lexing function per *entrypoint* 
  - Name of function is name given for *entrypoint*
  - Each entry point becomes an Ocaml function that takes *n* + I arguments, the extra implicit last argument being of type Lexing.lexbuf
- arg I... argn are for use in action

10/25/2018

# Ocamllex Regular Expression

- Single quoted characters for letters: 'a'
- .: (underscore) matches any letter
- Eof: special "end\_of\_file" marker
- Concatenation same as usual
- *"string*": concatenation of sequence of characters
- $e_1 / e_2$ : choice what was  $e_1 \vee e_2$

#### Ocamllex Regular Expression

- [c<sub>1</sub> c<sub>2</sub>]: choice of any character between first and second inclusive, as determined by character codes
- [<sup>^</sup>C<sub>1</sub> C<sub>2</sub>]: choice of any character NOT in set
- *e*\*: same as before
- *e+*: same as *e e*\*
- e?: option was  $e_1 \vee \varepsilon$

30

28

10/25/2018

10/25/2018

27

#### Ocamllex Regular Expression

- $e_1 \# e_2$ ; the characters in  $e_1$  but not in  $e_2$ ;  $e_1$ and  $e_2$  must describe just sets of characters
- ident: abbreviation for earlier reg exp in let ident = regexp
- *e<sub>1</sub>* as *id*: binds the result of *e<sub>1</sub>* to *id* to be used in the associated *action*

#### **Ocamllex Manual**

More details can be found at

```
http://caml.inria.fr/pub/docs/manual-
ocaml/lexyacc.html
```

```
Example : test.mll
```

10/25/2018

```
{
   type result = Int of int | Float of float |
        String of string
}
let digit = ['0'-'9']
let digits = digit+
let lower_case = ['a'-'z']
let upper_case = ['A'-'Z']
let letter = upper_case | lower_case
let letters = letter+
10/25/2018
34
```

#### Example : test.mll

10/25/2018

# let b = Lexing.from\_channel stdin;;

- : result = String "hi"

- : result = String "there"

- : result = Int 673

#### Example

```
# #use "test.ml";;
...
val main : Lexing.lexbuf -> result = <fun>
val __ocaml_lex_main_rec : Lexing.lexbuf ->
int -> result = <fun>
Ready to lex.
hi there 234 5.2
- : result = String "hi"
```

What happened to the rest?!?

```
10/25/2018
```

```
36
```

32

Example

# main b;;
hi 673 there

# main b;;

# main b;;

37

#### Problem

10/25/2018

- How to get lexer to look at more than the first token at one time?
- Answer: action has to tell it to -- recursive calls
- Side Benefit: can add "state" into lexing
- Note: already used this with the \_ case

#### Example

10/25/2018

```
rule main = parse
  (digits) '.' digits as f
    { Float (float_of_string f) :: main lexbuf}
| digits as n
    { Int (int_of_string n) :: main lexbuf }
| letters as s
    { String s :: main lexbuf}
| eof { [ ] }
[ _ { main lexbuf }
```

40

```
Example Results
                                                              Dealing with comments
                                                             First Attempt
Ready to lex.
hi there 234 5.2
                                                              let open_comment = "(*"
- : result list = [String "hi"; String "there";
                                                              let close_comment = "*)"
                 Int 234; Float 5.2]
#
                                                              rule main = parse
                                                                 (digits) '.' digits as f
                                                                 { Float (float_of_string f) :: main lexbuf}
Used Ctrl-d to send the end-of-file signal
                                                               | digits as n
                                                                 { Int (int_of_string n) :: main lexbuf }
                                                               | letters as s
                                                                 { String s :: main lexbuf}
10/25/2018
                                               41
                                                              10/25/2018
                                                                                                            42
```

39

#### Dealing with comments

```
(* Continued from rule main *)
open_comment
                      { comment lexbuf}
| eof
                      { [ ] }
| _ { main lexbuf }
```

# and comment = parse

| P                        |                               |
|--------------------------|-------------------------------|
| <pre>close_comment</pre> | <pre>{ main lexbuf }</pre>    |
| _                        | <pre>{ comment lexbuf }</pre> |

```
10/25/2018
```

43

#### Dealing with nested comments

| <pre>rule main = parse   open_comment {     eof {         [ _ { main lexbuf}         ] _ { main lexbuf}     } }</pre> | comment 1 lexbuf}                       |
|----------------------------------------------------------------------------------------------------|-----------------------------------------|
| <pre>and comment depth =     open_comment {     close_comment { </pre>                                                | <pre>. comment (depth+1) lexbuf }</pre> |
| }                                                                                                    | <pre>comment depth lexbuf } 44</pre>    |

#### Types of Formal Language Descriptions

- Regular expressions, regular grammars
- Context-free grammars, BNF grammars, syntax diagrams
- Finite state automata
- Pushdown automata
- Whole family more of grammars and automata covered in automata theory

#### **BNF Grammars**

- Start with a set of characters, a,b,c,...
  We call these *terminals*
- Add a set of different characters, X,Y,Z,...
   We call these *nonterminals*
- One special nonterminal S called *start* symbol

| 10/25/2018 | 45 | 10/25/2018 | 46 |
|------------|----|------------|----|
|            |    |            |    |

#### **BNF Grammars**

BNF rules (aka *productions*) have form

**X** ::= y

where  $\mathbf{X}$  is any nonterminal and  $\mathbf{y}$  is a string of terminals and nonterminals

 BNF grammar is a set of BNF rules such that every nonterminal appears on the left of some rule

10/25/2018

#### Example of BNF: Regular Grammars

- Subclass of BNF -- has only rules of the form:
  - <nonterminal>::=<terminal><nonterminal> or <nonterminal>::=<terminal> or <nonterminal>::= ε
- Defines same class of languages as regular expressions
- Important for writing lexers (programs that convert strings of characters into strings of tokens)
- Close connection to nondeterministic finite state automata
   nonterminals = states;
  - rule = edge

# Example: Regular Grammars

- Regular grammar:
  - <Balanced> ::=  $\epsilon$
  - <Balanced> ::= 0<OneAndMore>
  - <Balanced> ::= I <ZeroAndMore>
  - <OneAndMore> ::= I<Balanced>
  - <ZeroAndMore> ::= 0<Balanced>
- Generates even length strings where every initial substring of even length has same number of 0's as 1's

10/25/2018

47

49

# **BNF** Grammars

BNF rules (aka *productions*) have form
 X ::= y

where  $\mathbf{X}$  is any nonterminal and  $\gamma$  is a string of terminals and nonterminals

 BNF grammar is a set of BNF rules such that every nonterminal appears on the left of some rule

10/25/2018

50

#### Sample BNF Grammar

- Language: Parenthesized sums of 0's and 1's
- Sum> ::= 0
- Sum >::= I

10/25/2018

- Sum> ::= <Sum> + <Sum>
- Sum> ::= (<Sum>)

Sample Grammar

# **BNF** Deriviations

Given rules

**X::=** *y***Z***w* and **Z**::=*v* 

we may replace  $\mathbf{Z}$  by v to say

## $X \Rightarrow yZw \Rightarrow yvw$

- Sequence of such replacements called derivation
- Derivation called *right-most* if always replace the right-most non-terminal

10/25/2018

#### **BNF** Derivations

Pick a non-terminal

<mark><Sum> =</mark>>

#### **BNF** Derivations

Start with the start symbol:

#### <Sum> =>

10/25/2018

54

52

# **BNF** Derivations

Pick a rule and substitute:

| <sum></sum> | ::= | <sum></sum> | + | <sum></sum> |
|-------------|-----|-------------|---|-------------|
|-------------|-----|-------------|---|-------------|

| <sum> =&gt; &lt;<mark>Sum&gt; + <sum></sum></mark></sum> |
|----------------------------------------------------------|
|----------------------------------------------------------|

51

#### **BNF** Derivations

- Pick a non-terminal:
- <Sum> => <<u><Sum> +</u> <Sum >

#### **BNF** Derivations

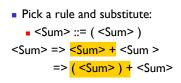

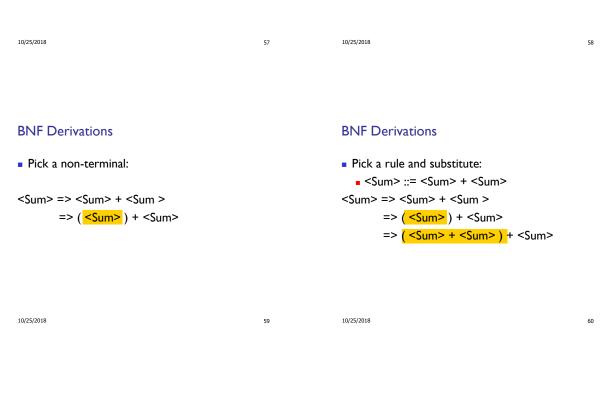

**BNF** Derivations

• Pick a non-terminal:

```
<Sum> => <Sum> + <Sum >
=> ( <Sum> ) + <Sum>
=> ( <Sum> + <mark><Sum> )</mark> + <Sum>
```

# **BNF** Derivations

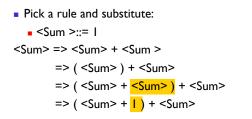

61

10/25/2018

#### **BNF** Derivations

```
Pick a non-terminal:
```

```
<Sum> => <Sum> + <Sum >
=> ( <Sum> ) + <Sum>
=> ( <Sum> + <Sum> ) + <Sum>
=> ( <Sum> + | ) + <Sum>
```

10/25/2018

63

65

67

#### **BNF** Derivations

```
    Pick a rule and substitute:

            <Sum >::= 0
            Sum> => <Sum> + <Sum >
            => (<Sum> ) + <Sum>
            => (<Sum> + <Sum> ) + <Sum>
            => (<Sum> + 1) + <Sum>
            => (<Sum> + 1) + 0
```

10/25/2018

#### **BNF** Derivations

Pick a non-terminal:

```
<Sum> => <Sum> + <Sum >
=> ( <Sum> ) + <Sum>
=> ( <Sum> + <Sum> ) + <Sum>
=> ( <Sum> + | ) + <Sum>
=> ( <Sum> + | ) + 0
```

10/25/2018

#### **BNF** Derivations

• (0 + 1) + 0 is generated by grammar

```
<Sum> => <Sum> + <Sum >
=> ( <Sum> ) + <Sum>
=> ( <Sum> + <Sum> ) + <Sum>
=> ( <Sum> + | ) + <Sum>
=> ( <Sum> + | ) + 0
=> ( 0 + | ) + 0
```

```
BNF Derivations
```

```
Pick a rule and substitute
Sum> ::= 0
Sum> => <Sum> + <Sum>
=> ( <Sum> ) + <Sum>
=> ( <Sum> + <Sum> ) + <Sum>
=> ( <Sum> + | ) + <Sum>
=> ( <Sum> + | ) + <Sum>
=> ( <Sum> + | ) + <Sum>
=> ( <Sum> + | ) + <Sum>
=> ( <Sum> + | ) + <Sum>
=> ( <Sum> + | ) + <Sum>
=> ( <Sum> + | ) + <Sum>
=> ( <Sum> + | ) + <Sum>
=> ( <Sum> + | ) + <Sum>
=> ( <Sum> + | ) + <Sum>
=> ( <Sum> + | ) + <Sum>
=> ( <Sum> + | ) + <Sum>
=> ( <Sum> + | ) + <Sum>
=> ( <Sum> + | ) + <Sum>
=> ( <Sum> + | ) + <Sum>
=> ( <Sum> + | ) + <Sum>
=> ( <Sum> + | ) + <Sum>
=> ( <Sum> + | ) + <Sum>
=> ( <Sum> + | ) + <Sum>
=> ( <Sum> + | ) + <Sum>
=> ( <Sum> + | ) + <Sum>
=> ( <Sum> + | ) + <Sum>
=> ( <Sum> + | ) + <Sum>
=> ( <Sum> + | ) + <Sum>
=> ( <Sum> + | ) + <Sum>
=> ( <Sum> + | ) + <Sum>
=> ( <Sum> + | ) + <Sum>
=> ( <Sum> + | ) + <Sum>
=> ( <Sum> + | ) + <Sum>
=> ( <Sum> + | ) + <Sum>
=> ( <Sum> + | ) + <Sum>
=> ( <Sum> + | ) + <Sum>
=> ( <Sum> + | ) + <Sum>
=> ( <Sum> + | ) + <Sum>
=> ( <Sum> + | ) + <Sum>
=> ( <Sum> + | ) + <Sum>
=> ( <Sum> + | ) + <Sum>
=> ( <Sum> + | ) + <Sum>
=> ( <Sum> + | ) + <Sum>
=> ( <Sum> + | ) + <Sum>
=> ( <Sum> + | ) + <Sum>
=> ( <Sum> + | ) + <Sum>
=> ( <Sum> + | ) + <Sum>
=> ( <Sum + | ) + <Sum>
=> ( <Sum + | ) + <Sum>
=> ( <Sum + | ) + <Sum>
=> ( <Sum + | ) + <Sum>
=> ( <Sum + | ) + <Sum>
=> ( <Sum + | ) + <Sum + <Sum +
```

10/25/2018

66

64

#### Parse Trees

- Graphical representation of derivation
- Each node labeled with either non-terminal or terminal
- If node is labeled with a terminal, then it is a leaf (no sub-trees)
- If node is labeled with a non-terminal, then it has one branch for each character in the right-hand side of rule used to substitute for it

```
10/25/2018
```

## Example

#### 

#### Goal: Build parse tree for 1 \* 1 + 0 as an <exp>

| 10/25/2018 | 69 | 10/25/2018 | 70 |
|------------|----|------------|----|
|            |    |            |    |
|            |    |            |    |

# Example cont.

1 \* 1 + 0: <exp> | <factor>

Use rule: <exp> ::= <factor>

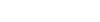

Example cont.

Example cont.

■ 1 \* 1 + 0:

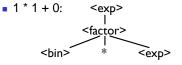

<exp>

<exp> is the start symbol for this parse tree

Use rule: <factor> ::= <bin> \* <exp>

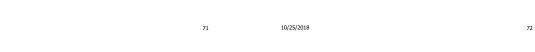

#### Example cont.

10/25/2018

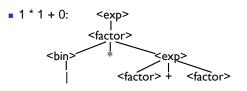

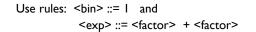

Example cont.

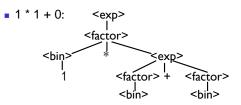

Use rule: <factor> ::= <bin>

73 10/25/2018

10/25/2018

12

# Example cont.

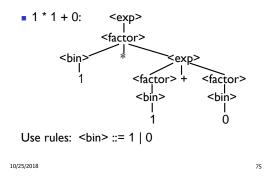

Example cont.

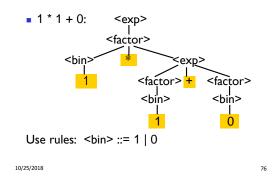